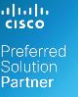

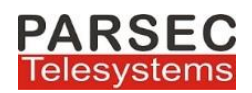

## **MARS Panic Button**

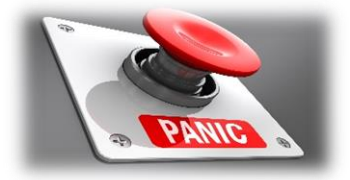

**MARS Panic Button** for Cisco IP Phones allows users to initiate a one click alarm to multiple users in multiple modes of communication using the Cisco IP Phone.

In times of emergencies the challenge is to have a system which enables a person to raise an alert in the most simplest of way so as that the concerned responsible persons of the organizations are alerted who in turn decides that appropriate method of alerting all the other employees of the organization without creating a chaos or stampede.

The application facilitates whereby emergencies such as fire, arson, sabotage or even a unusual sighting maybe notified quickly to the Head Security and his team who in turn can issue partial or full alerts-all using the Cisco Call Manager system or any other mass alert system.

To initiate the alarm the use needs to simply click the PTT/line button of the phone (application service will be configured on the Phone PTT/Line button).

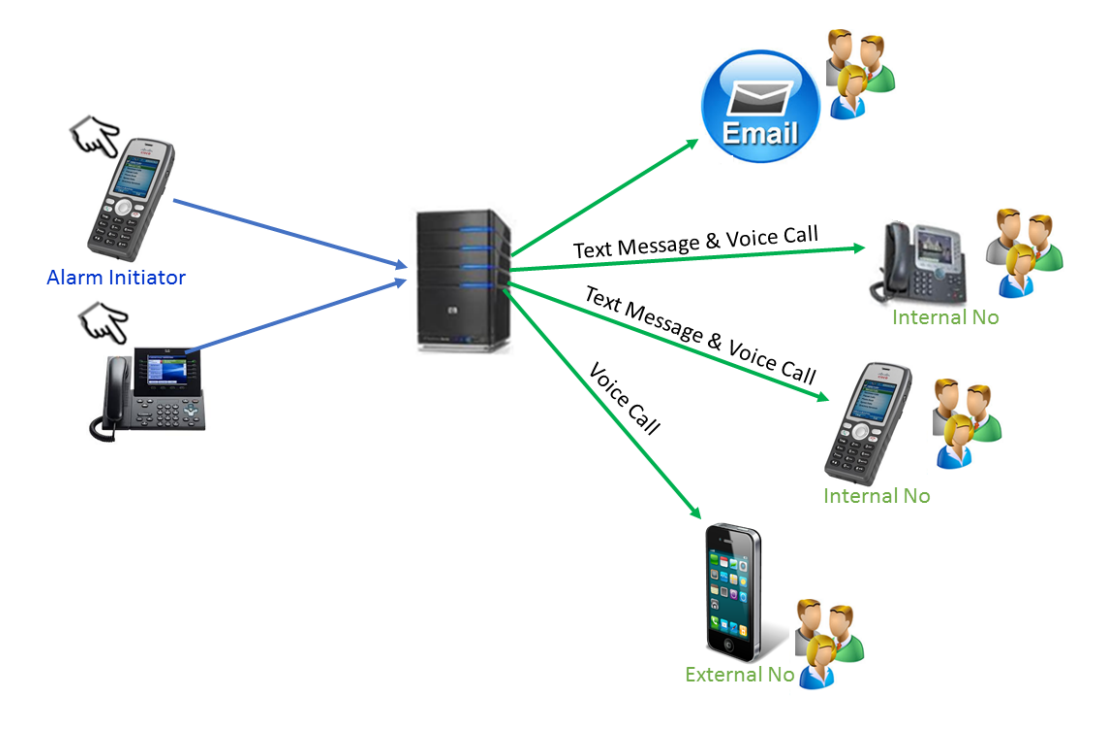

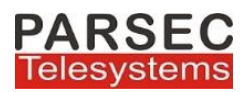

On click of PTT/Line button application will display a screen with a CANCEL button to cancel the initiated alarm action. If user does not presses the CANCEL button within 10 seconds then the alarm will be initiated to the set of target phones as per application business logic

- $\oplus$  Alarm text message will be sent to the IP phones configured in the application
- $\oplus$  Alarm email will be sent to email IDs configured in the application
- $\oplus$  Automatic voice conference call will be setup for configured phone numbers(Internal/External numbers)

When an alarm is initiated the application will dial out each configured number. Only after a number accepts the call it will be put into the conference.ie during ring phase the call will not be put into conference.

Application administrator can configure different phone groups to be notified during different time slots of the day. Application will select the group to send alarm based on time of initiation by the application.

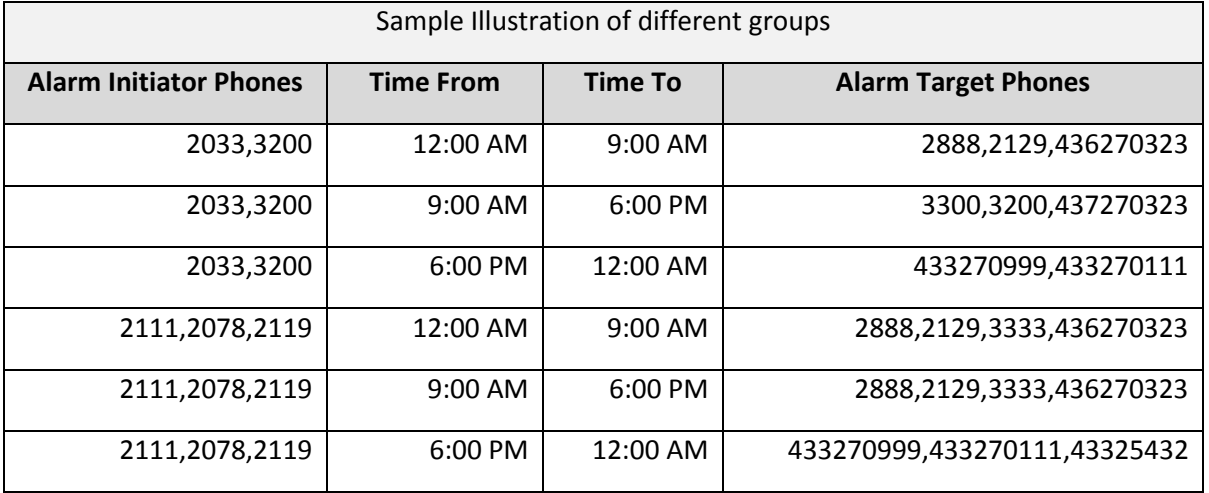

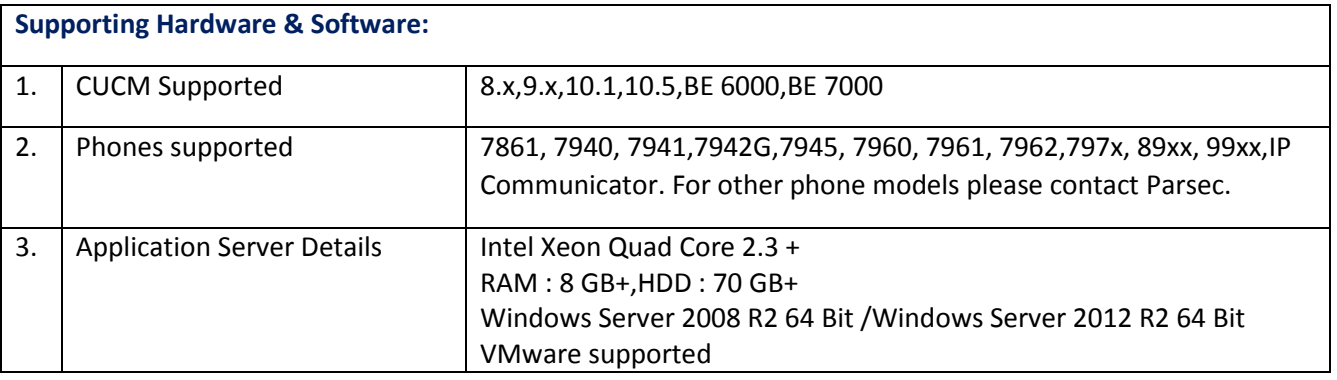